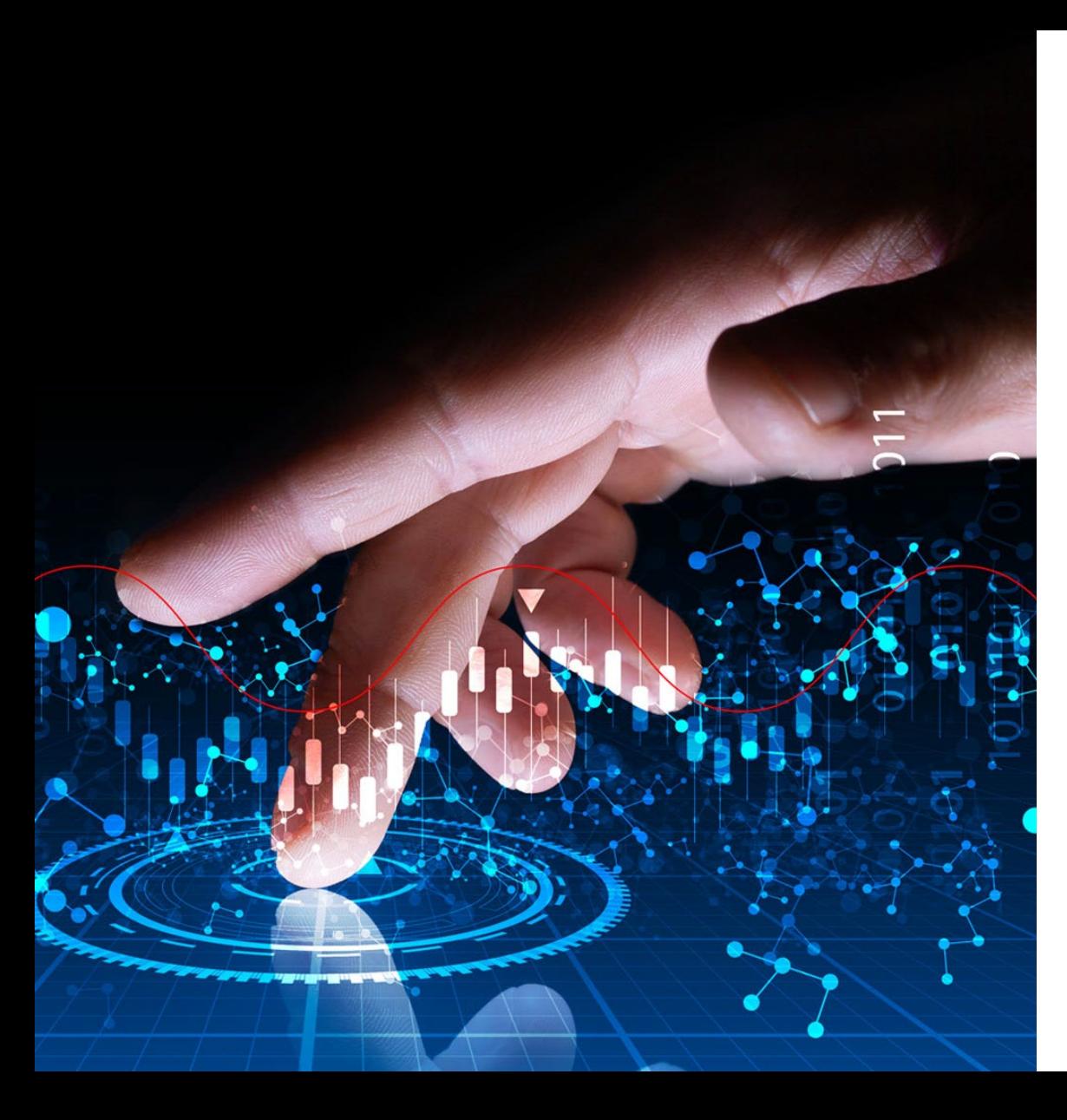

**BEAUFTRAGT VOM** Bundesministerium<br>für Bildung<br>und Forschung

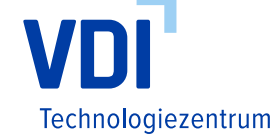

**Quantum aktiv – Outreach-Konzepte und Open Innovation für Quantentechnologien**

Informationen zur Fördermaßnahme

### **Herzlich willkommen!**

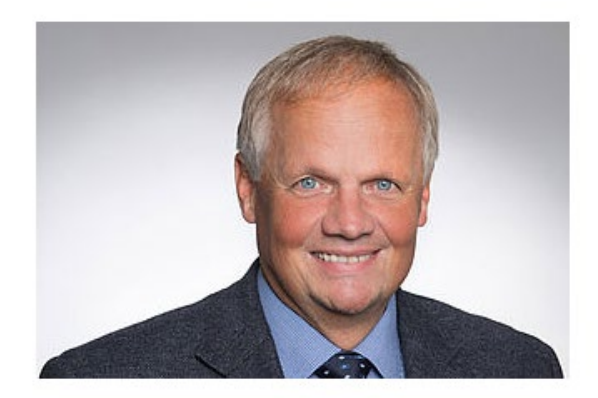

Dr. Joachim Fröhlingsdorf

Projektträgerschaft Quantensysteme  $\leftarrow$  +49 211 6214-508 □ froehlingsdorf\_j(at)vdi.de

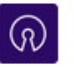

Open Innovation

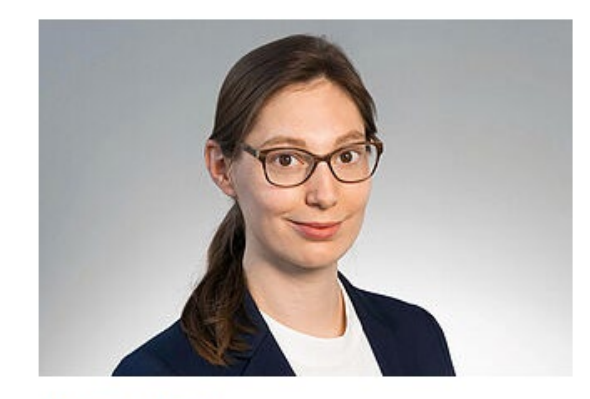

### Dr. Fiona Grüll

Projektträgerschaft Quantensysteme  $\leftarrow$  +49 211 6214-520  $\boxdot$  fiona.gruell(at)vdi.de

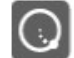

Quantentechnologien

Bei technischen Schwierigkeiten wenden Sie sich bitte per Chat an VDI TZ (Host).

# **Ablauf**

- **Begrüßung** 
	- Vorstellung der Maßnahmenverantwortlichen
	- Vorstellung VDI Technologiezentrum
- Informationen zur Fördermaßnahme
	- **E** Zeitschiene
	- Ziele / Themen / Anwendungsbeispiele
	- **Anforderungen mit Beispielen**
	- **Formale Rahmenbedingungen & KMU-Bonus**
	- **Einreichung Skizzen**
- **Fragen aus dem Chat** 
	- **Hinweis: Fragen aus dem Chat werden verlesen**

### **Standort: VDI-Platz 1, 40468 Düsseldorf**

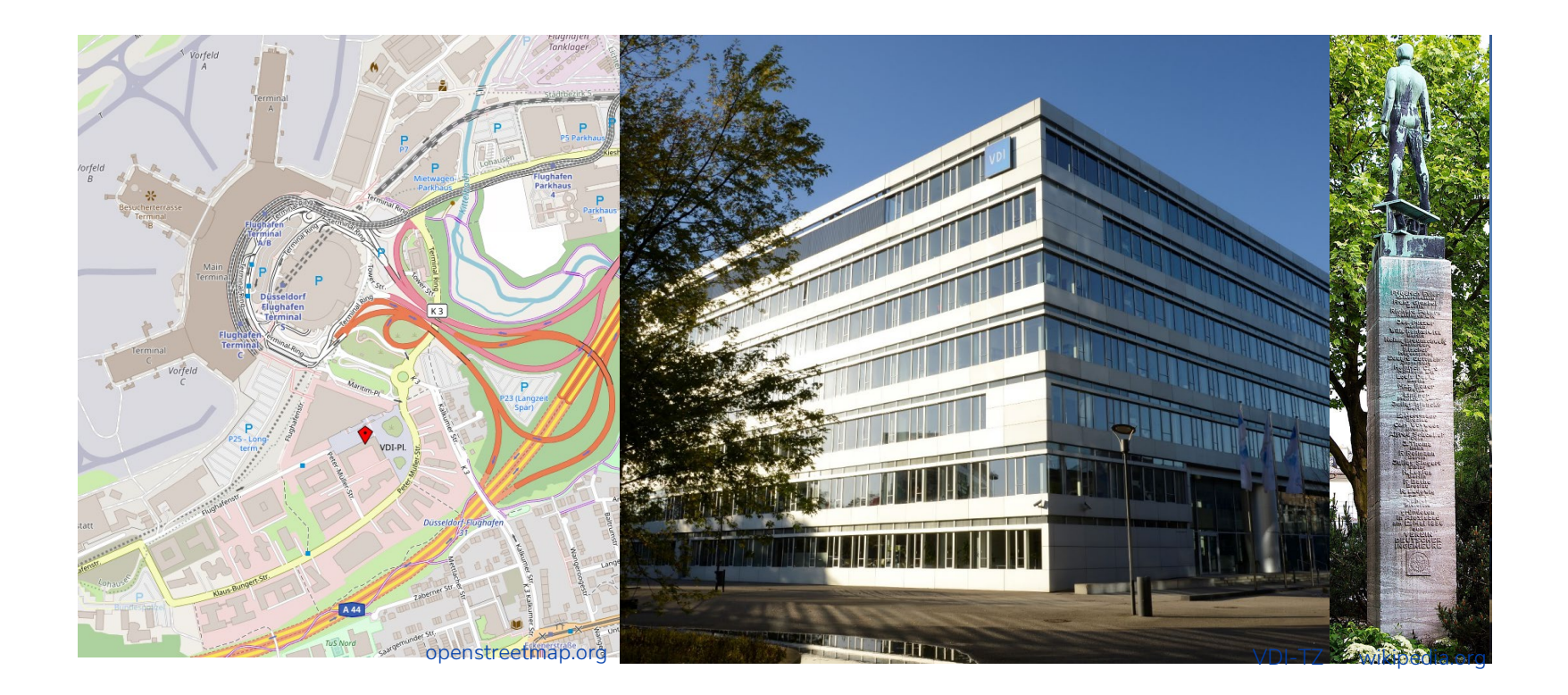

Bundesministerium für Bildung und Forschung

Technologiezentrum

### **Das VDI-Technologiezentrum** www.vditz.de

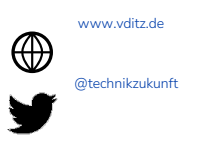

- Teil der VDI Gruppe (u.a. VDI e.V., Verlag, Wissensforum,…)
- Im TZ >300 MA haupts. Wissenschaftler\*innen und Betriebswirt\*innen
- Projektträger (Quantentechnologien, Werkstofftechnologien), nationale Kontaktstelle (Sicherheitsforschung), Bescheinigungsstelle SFF, Photonics21 (Europa),…
- Aufgaben: Beratung, Gestaltung, Networking, Kommunikation
- Hier und heute: BMBF Ref. 514 Quantentechnologien/ Quantum Computing (ehm. Photonik)
- Bei Förderprojekten begleiten wir alle 3 Phasen:
- Skizzen/ Antragsphase : Beratung (fachlich/formell), Bewertung
- Projektphase: Begleitung, Beratung, Kontrolle
- Verwertungsphase: Kontrolle, Bewertung

### **Informationen zur Fördermaßnahme**

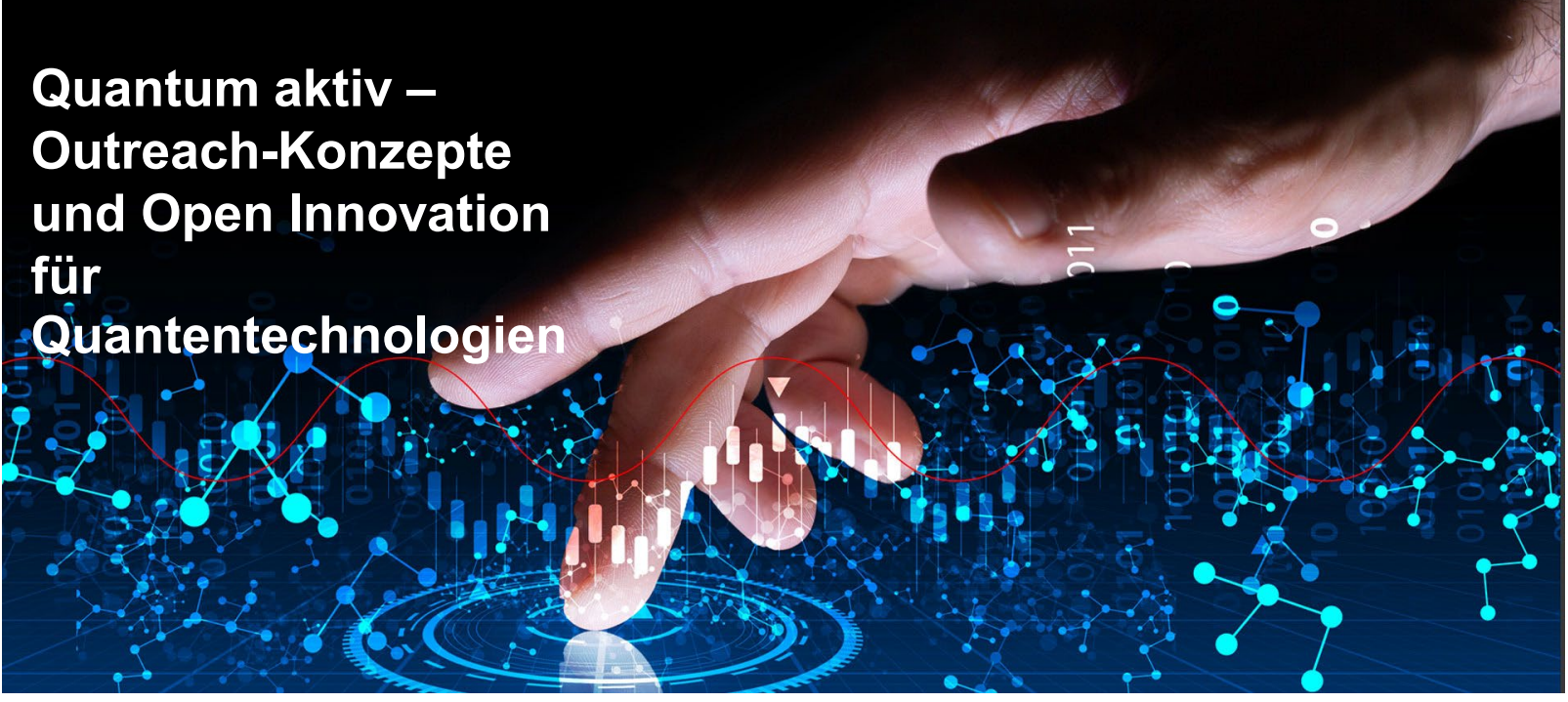

Bildquelle: xyz+ – stock.adobe.com

### **BMBF Forschungsprogramm Quantensysteme**

- Veröffentlichung Juni 2022
- **Photonik und QT der zweiten** Generation
- **EXEC** Zehnjährige Laufzeit

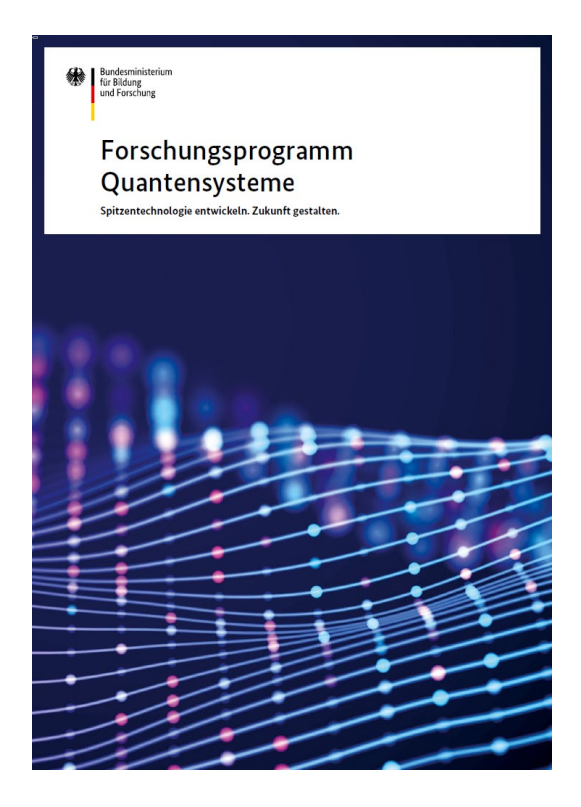

### **Ziele der Fördermaßnahme**

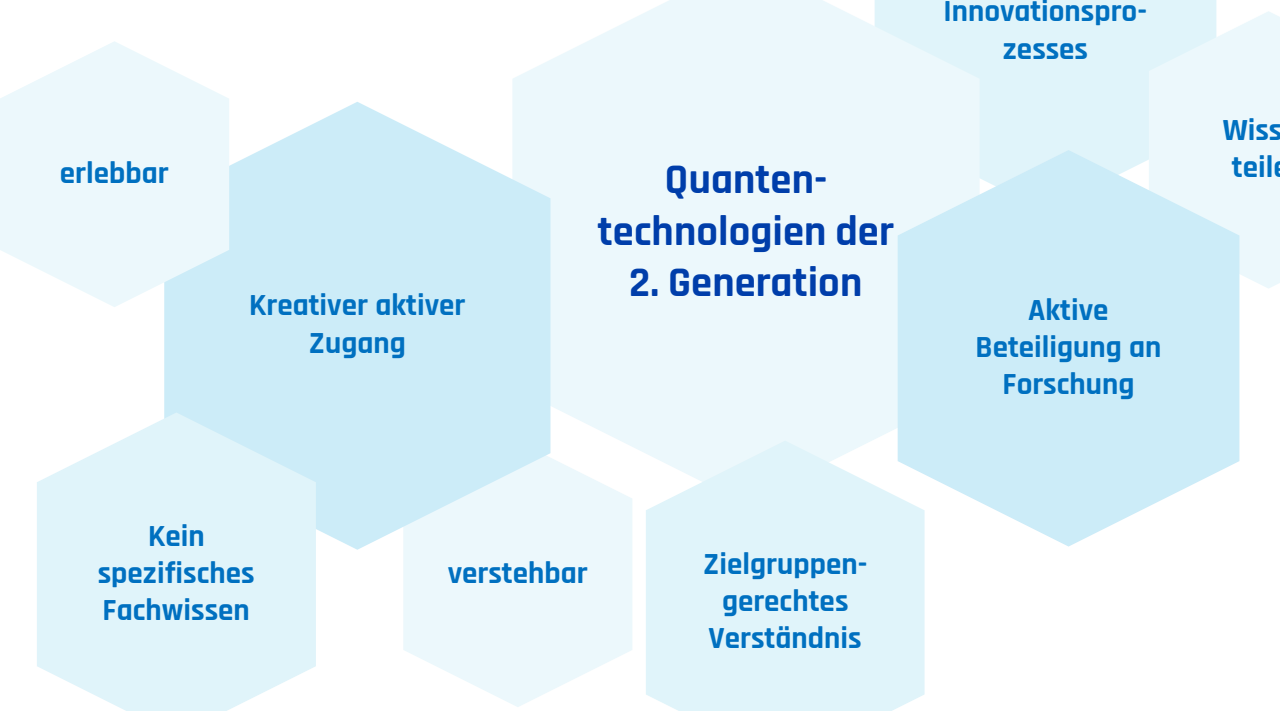

**Öffnung des Innovationspro-**

> **Wissen teilen**

# **Gegenstand der Förderung**

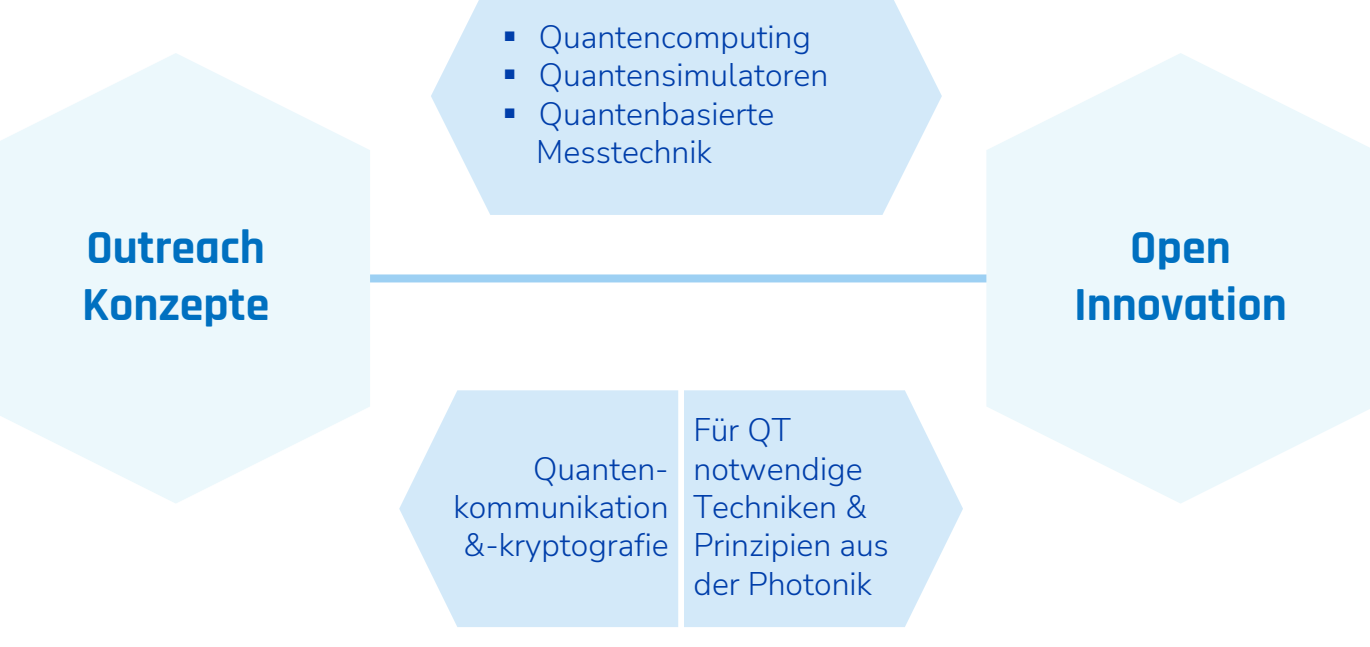

### **Anwendungskonzepte**

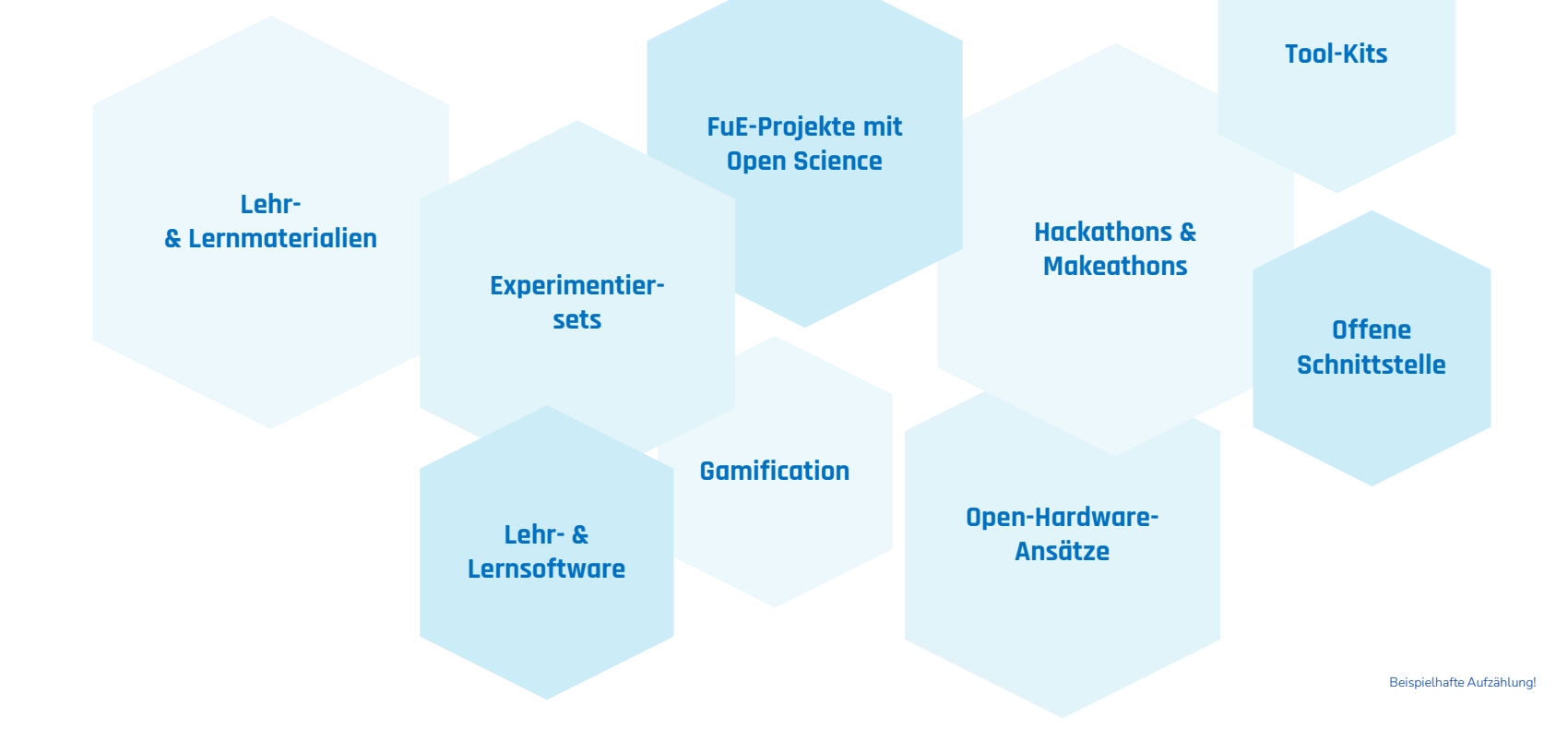

# **Anforderungen an Projekte**

- **EXTE:** klar definierte Aufgabenstellung sowie quantifizierte Ziele
- deutlicher Fortschritt gegenüber dem Stand der Technik (Innovationshöhe)
- **EXTERE Verwertungsperspektive, Breitenwirksamkeit**
- **Klar definierte Zielgruppe und Verständnislevel**

Etablierung von Kooperationen zwischen Akteuren aus Wissenschaft, Gesellschaft, Wirtschaft und dem Bildungsbereich

# **Bewertungskriterien**

- innovative neue Ansätze
- hohe Multiplikatorwirkung
- **große/neue Zielgruppe(n)**

### Fortsetzung ohne echte Innovation kleine oder nur lokale Zielgruppe(n)

- QT 2. Generation!
- gute Innovationshöhe
- **Open Source Lösungen / offene**
- Schnittstellen
- breite, relevante Zielgruppe(n)
- QT 1. Generation
- zu geringe Innovationshöhe
- lizensierte Lösung ohne offene Schnittstelle(n)
- kleine, weniger relevante oder nur lokale Zielgruppe(n)

### **Wie reiche ich eine Skizze ein?**

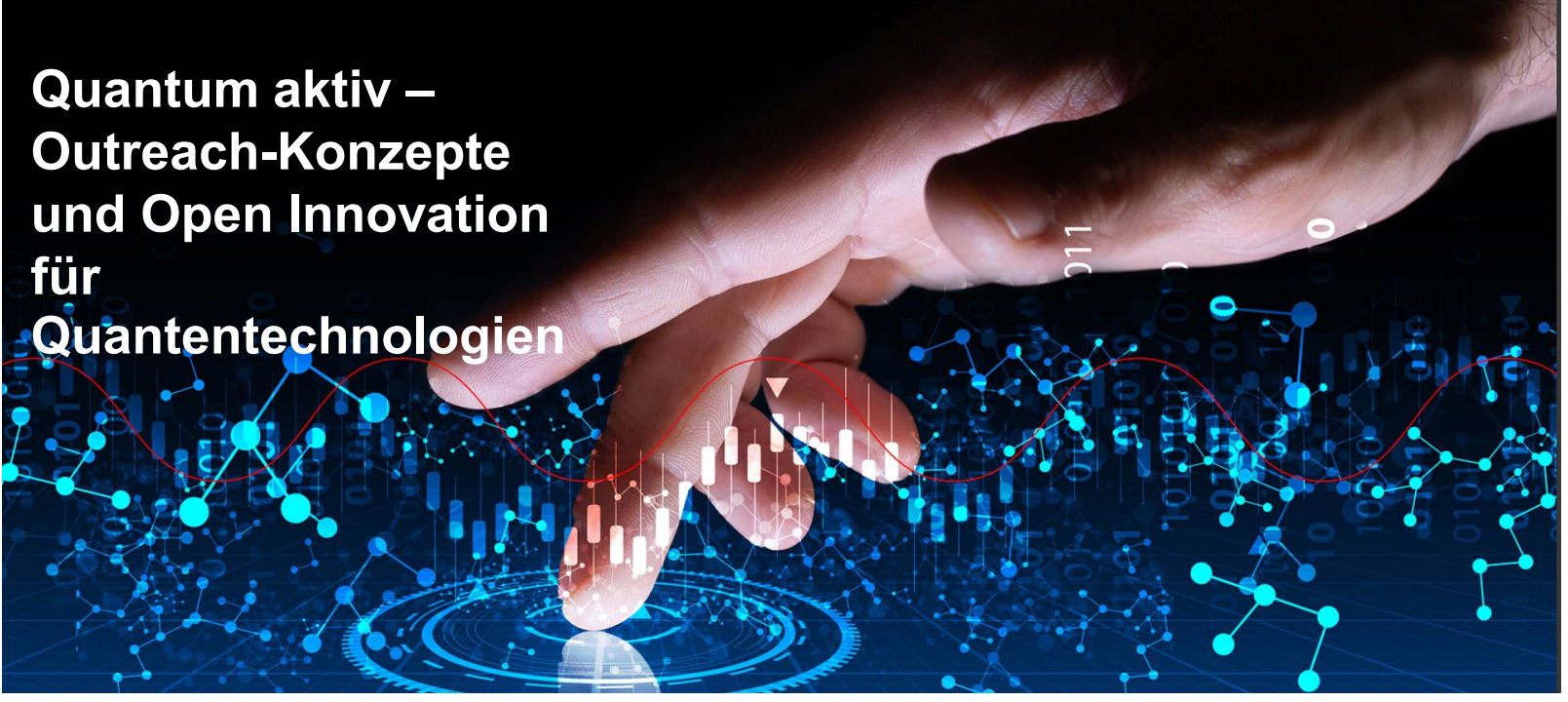

Bildquelle: xyz+ – stock.adobe.com

# **Zeitschiene Fördermaßnahme**

**Quantum aktiv – Outreach-Konzepte und Open Innovation für Quantentechnologien**

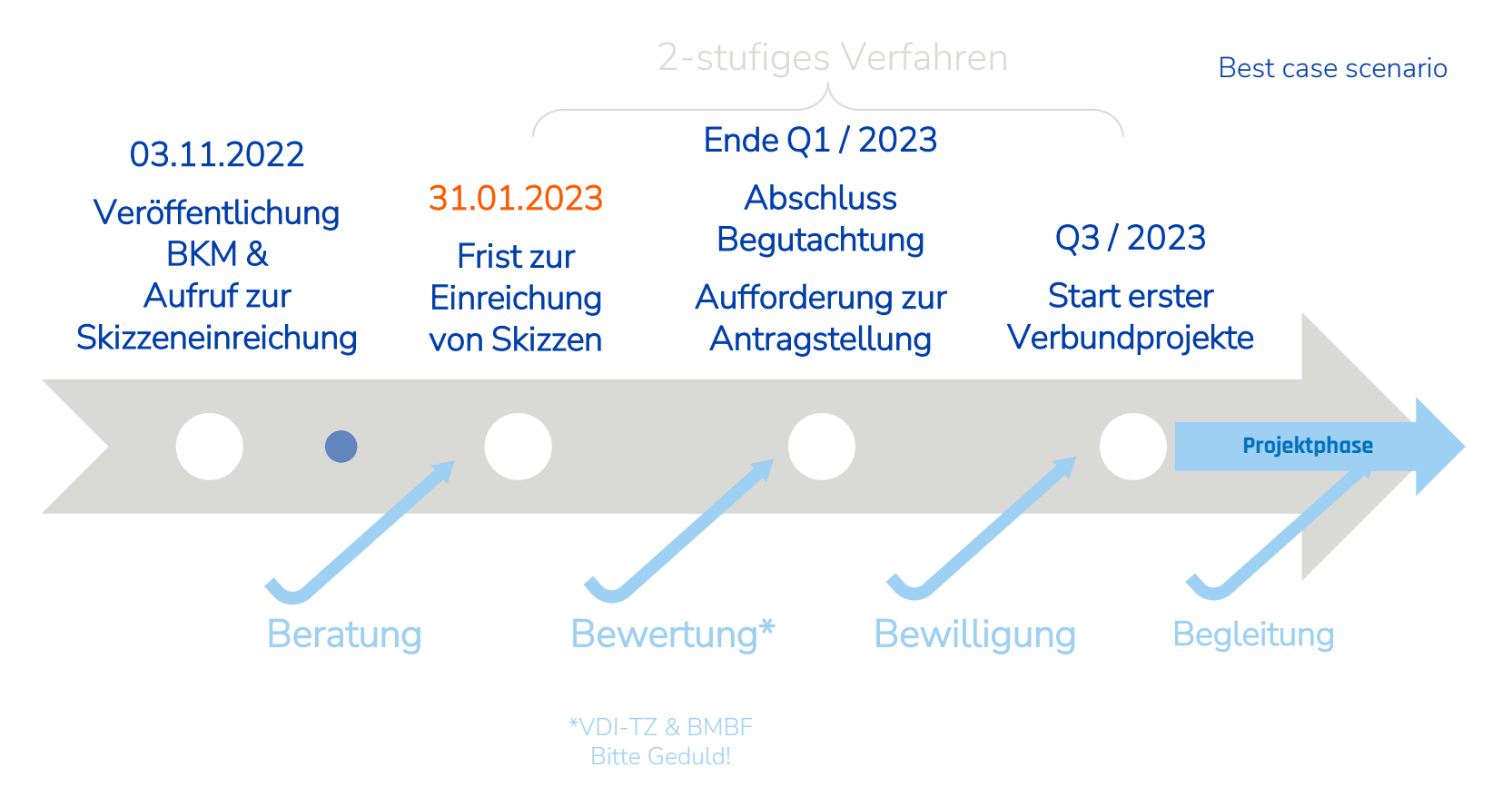

# **Welche Unterlagen müssen eingereicht werden?**

- Vorhabensbeschreibung (siehe Musterskizze)
- Tabelle Finanzierungsplanung (siehe Mustertabelle)
- **Optional: Aussagekräftige LOIs von assoziierten Partnern**
- Nicht notwendig:
	- Angebote für Geräte
	- **Lebensläufe der PIs**
	- Kooperationsverträge
	- Bonitätsunterlagen

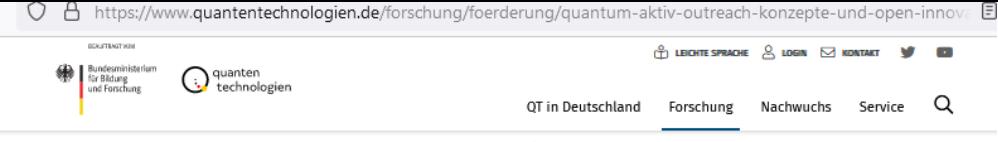

Startseite / Forschung / Förderung / Quantum aktiv - Outreach-Konzepte und Open Innovation für Quantentechnologien

#### Fördermaßnahme

### **Quantum aktiv** Outreach-Konzepte und Open Innovation für Quantentechnologien

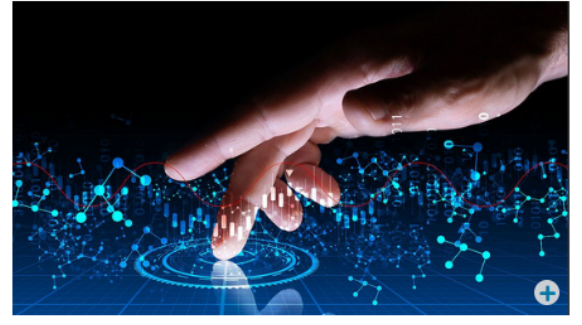

Bild: xyz+ - stock.adobe.com

Das Bundesministerium für Bildung und Forschung (BMBF) beabsichtigt, das Themenfeld "Quantum aktiv - Outreach-Konzepte und Open Innovation für Quantentechnologien" im Rahmen seines "Forschungsprogramms Quantensysteme. Spitzentechnologie entwickeln. Zukunft gestalten" zu fördern.

Das Ziel dieser Maßnahme besteht darin, Quantentechnologien möglichst vielen Menschen näherzubringen, begreifbar zu machen und Hemmschwellen abzubauen. Zudem soll eine aktive Beteiligung am Innovationsprozess in hochaktuellen Forschungsthemen ermöglicht und motiviert werden.

#### Einreichungsfrist: 03.11.2022 - 31.01.2023

#### Förderziel und Zuwendungszweck

Mit den Quantentechnologien der zweiten Generation sind immense Anwendungspotenziale mit erheblichen Auswirklungen auf Wirtschaft und Gesellschaft verbunden. Typische Anwendungsoptionen bestehen beispielsweise in deutlich leistungsfähigeren und schnelleren Berechnungen durch Quantencomputing und Quantensimulatoren genaueren Messgeräten und -methoden durch Quantensensorik

#### **INFOVERANSTALTUNG**

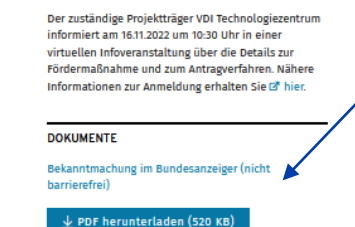

Musterskizze für Einzelvorhaben

 $\downarrow$  Word herunterladen (43 KB)

Musterskizze für Verbundprojekte

 $\overline{\mathcal{L}}$  Word herunterladen (45 KB)

Word-Vorlagen für Skizzen

Formalia im Bundesanzeiger

Anlage Finanzen für Verbundprojekte: Überschlägige Abschätzung von Gesamtkosten und Förderbedarf, einzeln nach Verbundpartnern

#### $\underline{\textcolor{green}{\Psi}}$  Excel herunterladen (15 KB)

#### WEITERFÜHRENDE LINKS

#### ra easy-Online

Das Internet-Portal für Skizzen, Anträge und Angebote Das elektronische Online-Antragssystem ist ein barrierefreies Internet-Portal zum Ausfüllen und Ausdrucken der Antragsformulare für Fördermittel des **Bundes.** 

#### Formularschrank des BMBF

Das BMBF stellt seine für die Projektförderung relevanten Formulare, Richtlinien, Merkblätter, Hinweise und Nebenbestimmungen im Formularschrank zum Herunterladen zur Verfügung. Easy-Online zur Einreichung der Skizze

### **Verwenden Sie bitte die kommentierte Vorlage**

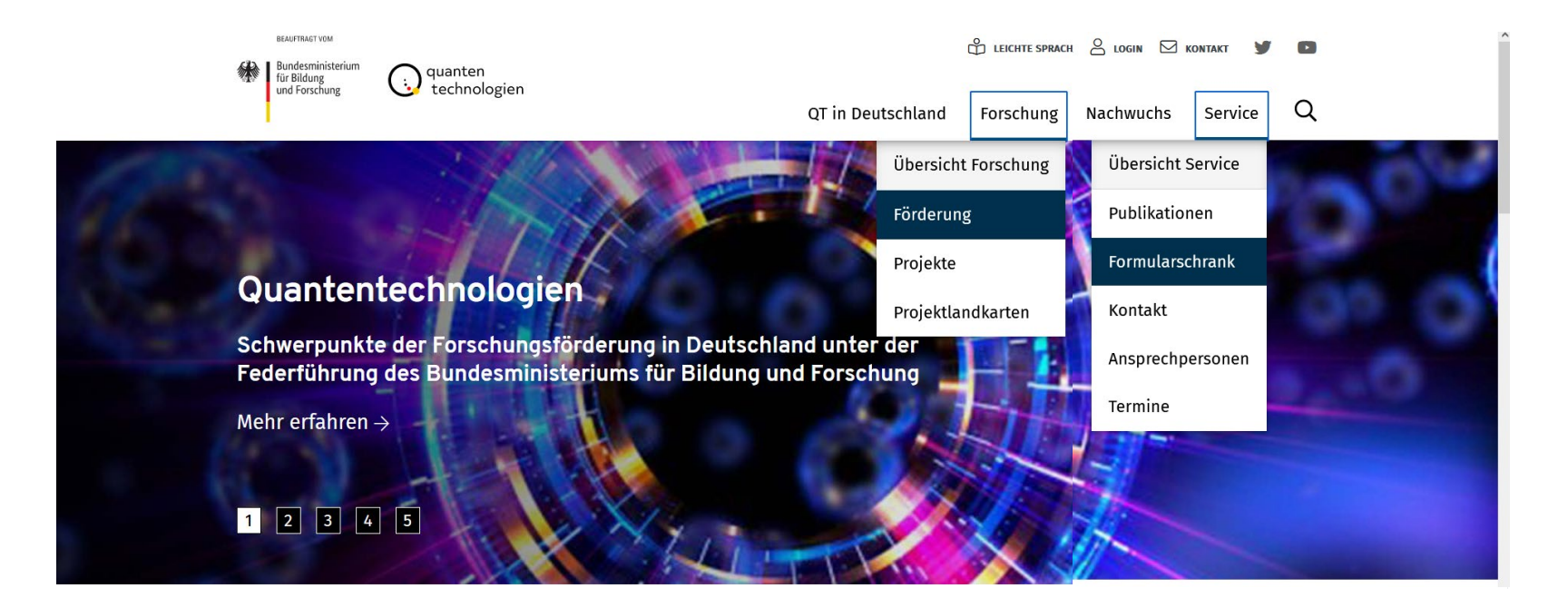

**quantentechnologien.de**

#### 3.2 Anvisierte Zielaruppe

 $(ca. 0.5 Seiten)$ 

- Welche Zielgruppe soll mit dem Vorhaben angesprochen und eingebunden werden? (Z.B. breite Bevölkerungsschicht, Schülergruppen, Studierende fachfremder Richtungen, Jugendliche, Frauen, Ältere, Altersgruppen, interessierte Laien)
- Warum ist gerade diese Zielgruppe besonders für moderne Quantentechnologien zu begeistern oder zu berücksichtigen?
- Welche Vorbildung dieser Zielgruppe ist erforderlich?
- 3.3 Wissenschaftliche und technische Ziele des Vorhabens, angestrebte Innovationen

(ca. 1 Seite)

- Wie funktioniert der Lösungsansatz und was macht ihn besonders?
- Welche Aspekte der modernen Quantentechnologien sollen welcher Zielgruppe wie vermittelt werden? Wie wird die Zielgruppe dabei aktiviert und involviert?
- qqf. Liste der angestrebten Funktionsmuster, Demonstratoren usw....

### 3.4 Arbeitsziele des Projekts

(ca. 1 Seite)

#### Stand von Wissenschaft und Technik sowie eigene Vorarbeiten 4.

#### 4.1 Problembeschreibung und Ausgangssituation

(ca. 1 Seite)

- Existierende Umsetzungskonzepte und Maßnahmen zum Thema?
- Wie ist der aktuelle internationale Stand von Wissenschaft und Technik in dem adressierten Themenfeld?
- Welche Bedeutung hat das adressierte Themenfeld bezüglich Forschung und Anwendung?
- Wie ist der aktuelle internationale Stand der didaktischen Themenaufbereitung in dem adressierten Themenfeld?
- Über welche Medien oder Umsetzungsformate (Lernheft, Experimentierset, Videoreihe etc.) wird das didaktische Konzept bisher vermittelt?
- Sind Schutzrechte bekannt, die das Vorhaben betreffen?

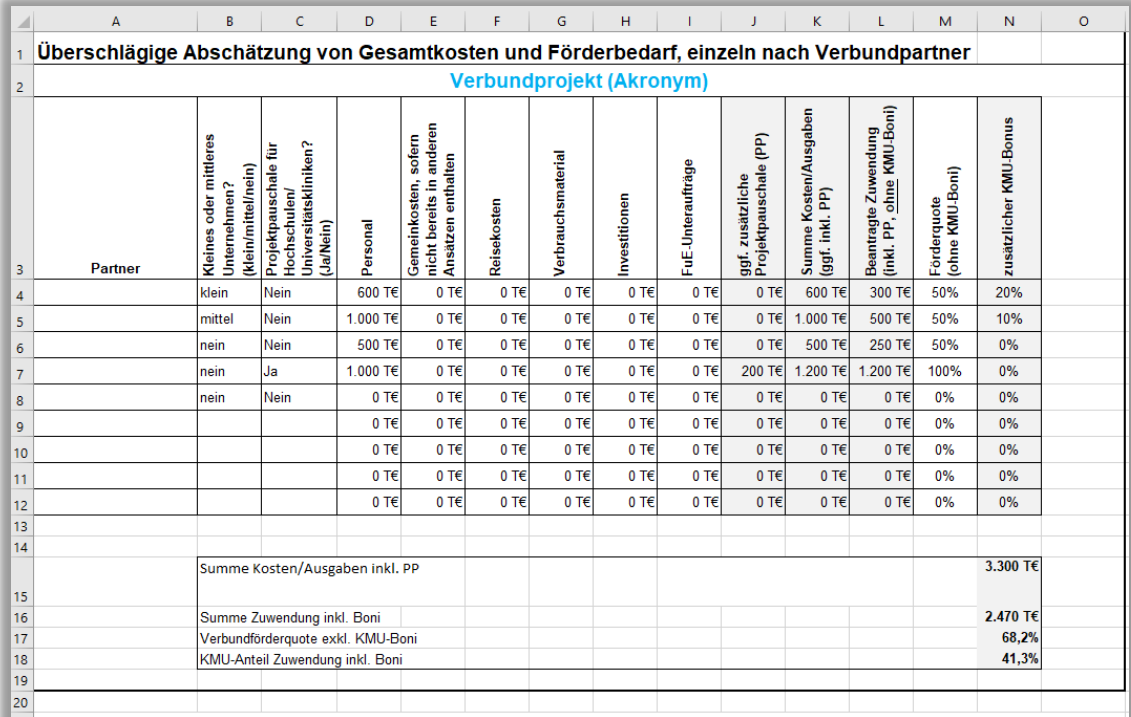

#### Hinweise:

Zu Lasten des Projekts können Kosten/Ausgaben abgerechnet werden, die projektspezifisch und zahlenmäßig abgrenzbar sind. Für die Skizze genügt eine plausible Schätzung, die genaue Vorkalkulation bleibt dem eventuell folgenden förmlichen Antrag vorbehalten. Grundsätzlich können Mittel beantragt werden für: · Personal

• Verbrauchsmaterial

· Investitionen

· Aufträge (FuE- und Dienstleistungsaufträge),

· Dienstreisen

# **Rahmenbedingung KMU-Bonus**

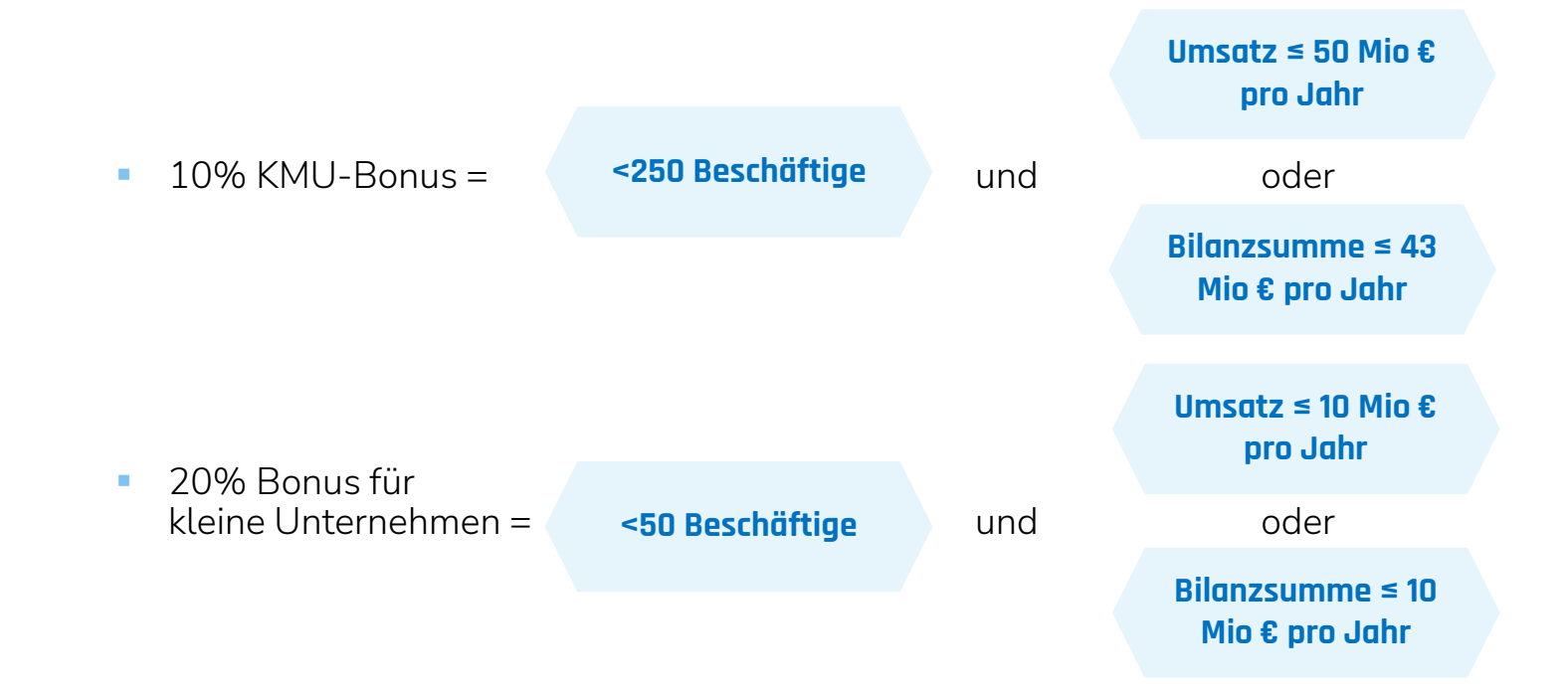

# **easy -Online**

### -> <https://foerderportal.bund.de/easyonline> -> Neues Formular -> BMBF

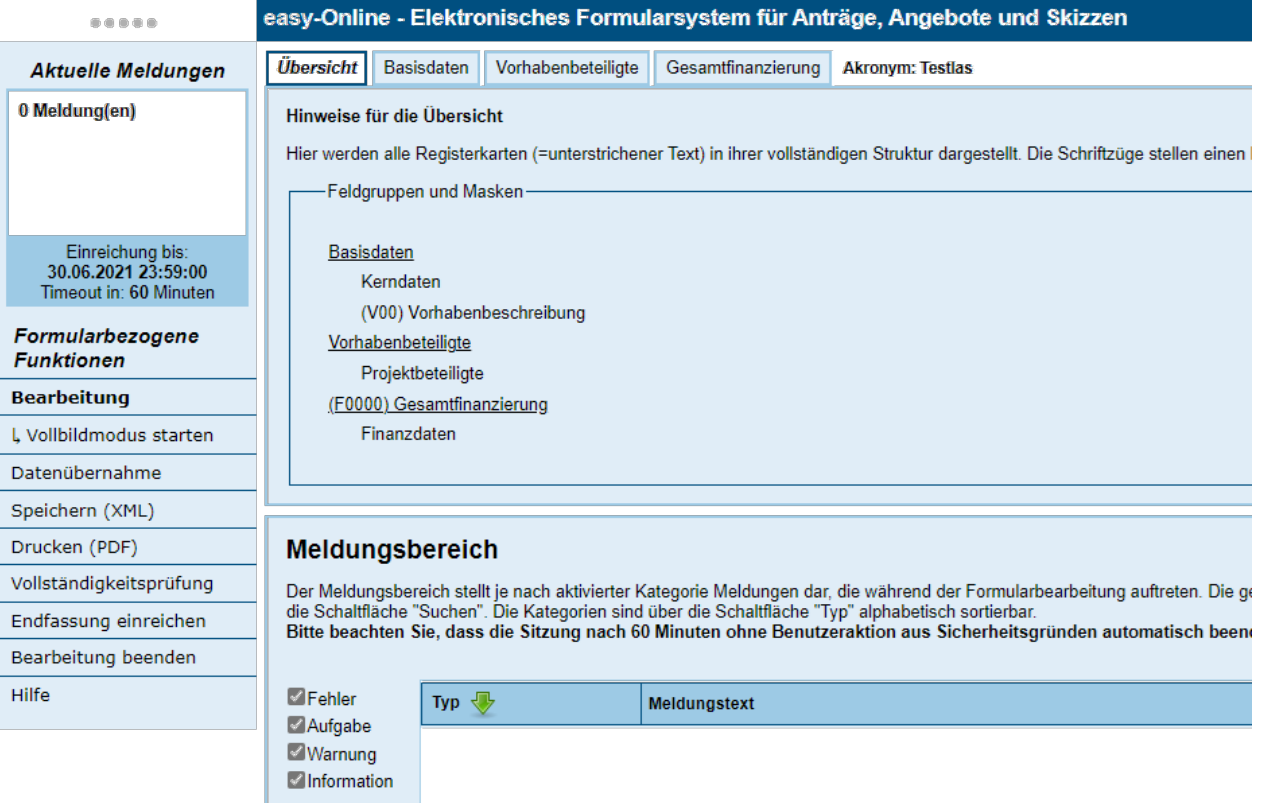

# easy-Online

#### easy-Online - Elektronisches Formularsystem für Anträge, Angebote und Skizzen

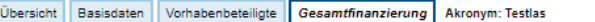

#### Finanzdaten

#### Ausfüllhinweise

Bitte achten Sie bei der Dateneingabe auf den Meldungsbereich im unteren Bereich des Fensters. Hier werden Ihnen Fehler, Hinweise und ggf. noch auszufüllende Datenfelder angezeigt.

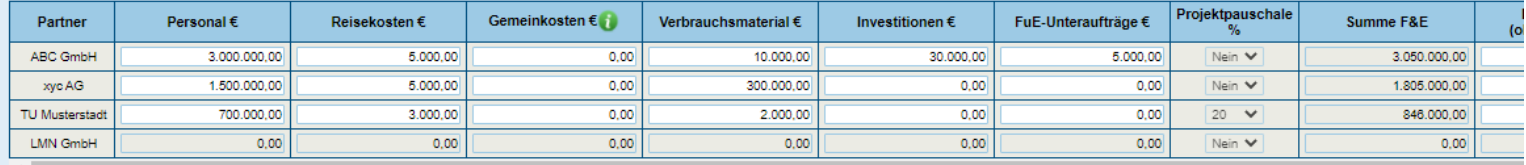

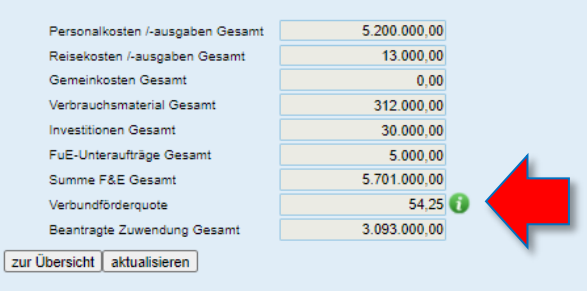

### **Noch Fragen? Bitte kontaktieren Sie uns!**

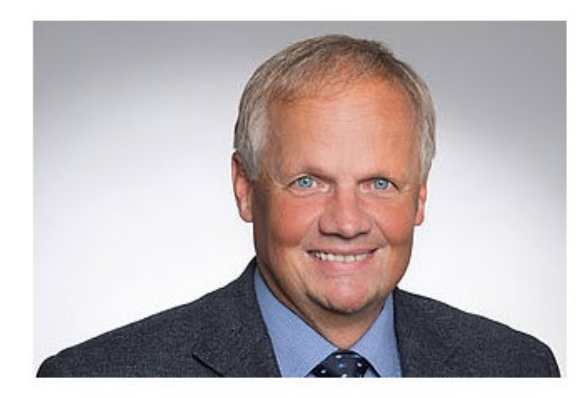

Dr. Joachim Fröhlingsdorf

Projektträgerschaft Quantensysteme  $\leftarrow$  +49 211 6214-508 □ froehlingsdorf\_j(at)vdi.de

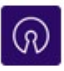

Open Innovation

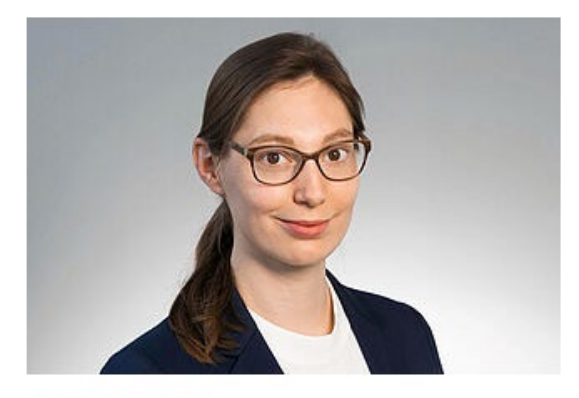

### Dr. Fiona Grüll

Projektträgerschaft Quantensysteme  $\leftarrow$  +49 211 6214-520 □ fiona.gruell(at)vdi.de

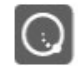

Quantentechnologien

### https://www.quantentechnologien.de/